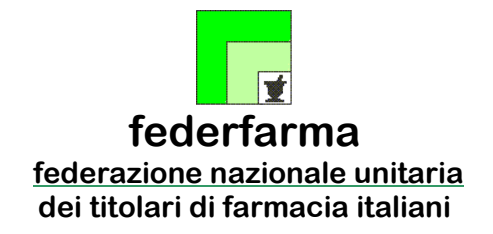

*Roma,* 22 dicembre 2023 *Uff.-Prot.n°* PROMO/1903/572/F7/PE *Oggetto*: Ricetta bianca dematerializzata Autenticazione a due fattori

> ALLE ASSOCIAZIONI PROVINCIALI ALLE UNIONI REGIONALI ALLE SOFTWARE HOUSE

## **SOMMARIO:**

*Sogei ha reso disponibili il manuale e le specifiche tecniche per l'accesso al Sistema TS secondo le modalità indicate nel DM del 08/06/2023 (Autenticazione a due o più fattori).* 

*Con la presente circolare si forniscono indicazioni operative e si conferma che la scadenza dei termini transitori è fissata al 30.12.23.*

## **PRECEDENTI:**

*Circolari Federfarma n. 440 del 29/09/2023, n.302 del 6/07/2023, n.64 del 01/02/2021.*

Ad integrazione di quanto comunicato con le circolari citate alla voce "Precedenti", si ricorda innanzitutto che sulla Gazzetta Ufficiale 15/06/2023 n. 138 è stato pubblicato il [Decreto ministeriale](https://www.gazzettaufficiale.it/atto/serie_generale/caricaDettaglioAtto/originario?atto.dataPubblicazioneGazzetta=2023-06-15&atto.codiceRedazionale=23A03402&elenco30giorni=false)  [8 giugno 2023,](https://www.gazzettaufficiale.it/atto/serie_generale/caricaDettaglioAtto/originario?atto.dataPubblicazioneGazzetta=2023-06-15&atto.codiceRedazionale=23A03402&elenco30giorni=false) adottato dal Ministero dell'Economia e delle Finanze, di concerto con il Ministero della salute, concernente l'adozione delle modalità di accesso al Sistema TS mediante l'autenticazione a due o più fattori, **ai fini della spedizione delle ricette dematerializzate bianche** (**prescriventi farmaci NON a carico del servizio sanitario nazionale**).

Come comunicato nelle precedenti circolari, l'autenticazione a due o più fattori di cui al citato Dm 8/6/2023 per l'accesso al Sistema TS (SAC) **tramite gestionale** è stata resa disponibile da Sogei a partire dal **30 settembre 2023** prevedendo, per l'implementazione definitiva, un periodo transitorio di tre mesi, al termine del quale, **30 dicembre 2023**, l'accesso sarà previsto **esclusivamente con le modalità a due o più fattori**.

L'autenticazione a due o più fattori per l'accesso al Sistema TS (SAC), **tramite applicazione web o tramite SAR** (per le regioni già autorizzate per la ricetta bianca dematerializzata) è stata invece resa operativa dal **5 luglio 2023.** Anche in tal caso, per l'implementazione è stato previsto un periodo transitorio di tre mesi, a partire da tale data e prorogato in seguito, per equipararla al sistema di accesso al SAC tramite gestionale, al termine del quale l'accesso, **30 dicembre 2023**, sarà previsto **esclusivamente con le modalità a due o più fattori** di cui al citato Dm 8/6/2023.

**Notizie, informazioni, aggiornamenti sul mondo della farmacia ogni giorno su la [web TV di Federfarma](http://www.federfarmachannel.it/)**

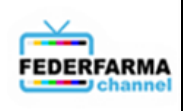

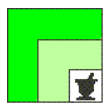

Nel corso degli incontri tenuti con Ragioneria Generale dello Stato, Ministero della salute, Sogei e AGID sono emersi problemi di natura tecnica ed organizzativa, allo stato dell'arte ancora non del tutto superati, motivo per il quale è stata richiesta una proroga al periodo transitorio, al momento non concessa, per permettere ai SAR e alle Software House di effettuare i necessari adeguamenti tecnologici e alle farmacie di poter dispensare i farmaci **prescritti, NON a carico del SSN,** ottemperando al dettato del Decreto nella modalità più efficace ed efficiente possibile.

Recentemente Sogei ha confermato che, **dal 30 dicembre 2023 alle ore 11:00**, per l'accesso alle funzioni della ricetta bianca elettronica su Sistema TS tramite Sistemi di Accoglienza Regionale (SAR), software gestionali o accesso diretto al portale, sarà possibile **esclusivamente tramite autenticazione a 2 o più fattori**, facendo riferimento alle indicazioni fornite dagli stessi sistemi SAR o dai relativi software gestionali.

A tal proposito, si informa che Sogei ha provveduto ad aggiornare la documentazione tecnica e operativa alla quale fare riferimento per ottemperare a quanto previsto dal Decreto. Di seguito il link alla documentazione, che, per comodità, si riporta anche in allegato: [https://sistemats1.sanita.finanze.it/portale/documents/20182/66501/Specifiche+per+l%E2%80%99a](https://sistemats1.sanita.finanze.it/portale/documents/20182/66501/Specifiche+per+l%E2%80%99autenticazione+a+due+fattori+per+web+services+18_12_23.pdf/1bfb43dd-e772-89b4-d387-0540dba66e01) [utenticazione+a+due+fattori+per+web+services+18\\_12\\_23.pdf/1bfb43dd-e772-89b4-d387-](https://sistemats1.sanita.finanze.it/portale/documents/20182/66501/Specifiche+per+l%E2%80%99autenticazione+a+due+fattori+per+web+services+18_12_23.pdf/1bfb43dd-e772-89b4-d387-0540dba66e01) [0540dba66e01.](https://sistemats1.sanita.finanze.it/portale/documents/20182/66501/Specifiche+per+l%E2%80%99autenticazione+a+due+fattori+per+web+services+18_12_23.pdf/1bfb43dd-e772-89b4-d387-0540dba66e01)

Più specificamente, nel documento sono riportati i dettagli tecnici per accedere tramite SAR, via accesso diretto al portale TS e attraverso i gestionali, unitamente ai **prerequisiti per poter operare con autenticazione a due o più fattori** come riportati, in dettaglio, di seguito:

Da incontri avuti con le Software House sono emerse eterogeneità nell'approccio dei vari SAR all'implementazioni informatiche dell'autenticazione a 2 fattori, in alcuni casi non ancora ben definite; allo stato dell'arte non si possono quindi fornire informazioni specifiche riguardo le procedure da seguire; i singoli SAR hanno fornito o stanno fornendo in questi giorni dette specifiche.

Si raccomanda pertanto alle farmacie delle Regioni SAC, vista la scadenza comunicata da Sogei, di procedere speditamente, **senza aspettare la scadenza del 30 dicembre 2023**, alla prima fase del processo di autenticazione che prevede la certificazione di un indirizzo di posta elettronica ordinaria come di seguito specificato:

L'Utente deve essere dotato di Identità Digitale (SPID, CIE, TS-CNS, altri sistemi utilizzati localmente dai SAR).

L'Utente (Titolare di farmacia o Direttore) **deve certificare un indirizzo e-mail per sede farmaceutica**, accedendo preventivamente alla propria area autenticata del portale Sistema TS con SPID/CIE/TS-CNS (si raccomanda, per facilità di accesso e lettura, di creare una casella di posta elettronica ordinaria, NON PEC, da dedicare esclusivamente a questa attività).

**Notizie, informazioni, aggiornamenti sul mondo della farmacia ogni giorno su la [web TV di Federfarma](http://www.federfarmachannel.it/)**

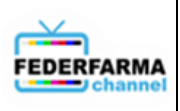

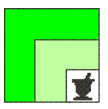

Di seguito viene descritta, nel dettaglio, la procedura di certificazione della e-mail:

- 1. Autenticarsi su Sistema TS con SPID, CIE o TS-CNS: [https://sistemats1.sanita.finanze.it/portale/area-riservata-operatore;](https://sistemats1.sanita.finanze.it/portale/area-riservata-operatore)
- 2. Dalla pagina "Servizi on line" scegliere la voce "Sicurezza" nel menù a sinistra
- 3. Cliccare il link "Certifica mail"
- 4. Seguire le indicazioni riportate nella pagina inserendo l'indirizzo e-mail (non PEC) che si vuole certificare e confermare
- 5. Sulla nuova schermata inserire il "codice validazione" ricevuto sulla casella di posta indicata al punto precedente e confermare. Nel caso la e-mail non risulti ricevuta, controllare anche la cartella spam o la posta indesiderata
- 6. Nel caso non si sia ricevuta nessuna mail è possibile da questa stessa pagina richiedere nuovo codice validazione cliccando sull'apposito bottone
- 7. L'indirizzo e-mail sarà certificato quando viene visualizzato il messaggio "La mail è stata validata e registrata con successo"
- 8. A questo punto, dalla stessa applicazione, si può modificare o revocare la casella di posta tramite i bottoni "modifica" e "revoca" seguendo le indicazioni riportate nella pagina "Gestione mail certificata"

Questa procedura di validazione dell'indirizzo di posta elettronica **deve essere eseguita una sola volta per sede farmaceutica**. Su tale indirizzo la farmacia riceverà automaticamente l'ID SESSIONE (codice inviato dal Sistema TS per garantire l'autenticazione a 2 fattori) da inserire nell'apposito campo del gestionale, come da istruzioni della Software House. Da questo momento la farmacia potrà erogare le ricette bianche elettroniche fino alla scadenza dello stesso ID SESSIONE (circa 16 ore), al termine della quale occorrerà richiedere, sempre tramite gestionale, un nuovo ID SESSIONE.

Le Software House, in questi giorni, stanno rilasciando i necessari adeguamenti tecnici sui gestionali e la relativa documentazione di supporto per consentire alle farmacie di eseguire agevolmente le nuove procedure di accesso e di gestione dell'ID SESSIONE.

Si ricorda che **tale procedura riguarda esclusivamente la ricetta bianca elettronica.**

Per **l'assistenza sul Sistema TS**, Sogei mette a disposizione **il numero verde 800.030.070**.

Cordiali saluti.

IL SEGRETARIO IL PRESIDENTE Dott. Roberto TOBIA Dott. Marco COSSOLO

All. n. 1

*Questa circolare viene resa disponibile anche per le farmacie sul sito internet www.federfarma.it contemporaneamente all'inoltro tramite e-mail alle organizzazioni territoriali*

**Notizie, informazioni, aggiornamenti sul mondo della farmacia ogni giorno su la [web TV di Federfarma](http://www.federfarmachannel.it/)**

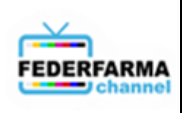